**SIMM** 

Os SIMM são módulos com «chips» de montagem muito simples que facilitam a expansão

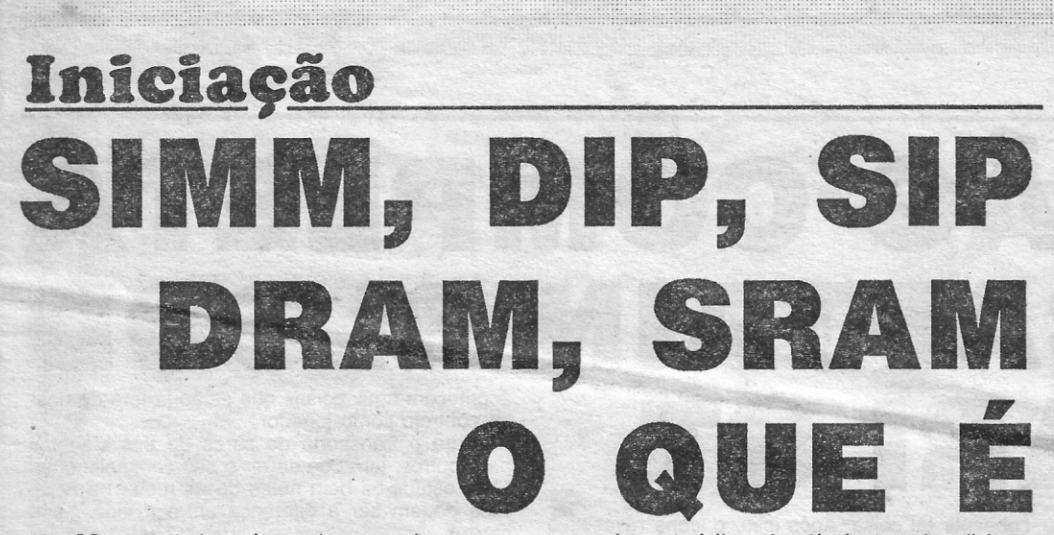

OS computadores baseados nos microproces-<br>sadores 8088, 8086 e seus equivalentes NEC não há interesse algum em dispor de mais de 1 Mb de memória: os microprocessadores desse tipo não dão acesso a mais do que isso. Diferente é o caso dos que usam os 80286, 386 ou 486, pois então a memória pode ser estendida acima de 1 Mb.

Essa é uma das razões da tendência actual para apresentar os PC-AT/286 como «computadores de entrada» em vez dos clássicos PC-XT, tendência essa que acaba de ser confirmada pelo lançamento do IBM PS/1, e que resulta do facto de ser cada vez maior o número de programas que exigem um<br>mínimo de 1 Mb de RAM, com preferência para 2 Mb. Infelizmente, não são muitos os computadores que são fornecidos com mais de 1 Mb de RAM, pelo que quem usa programas mais devoradores de memória,

nomeadamente folhas de cálculo, tem de adicionar «chips» ao sistema.

O tipo mais comum de «chip» de memória é o DIP (Dual In Line Package), com 14 ou 16 pinos em duas filas, dobrados em ângulo recto com o «chip» propriamente dito e cravados ou soldados ao respectivo suporte na placa principal. Em regra, são usados 9 DIP por cada 64 Kb, 256 Kb ou 1 Mb de RAM - 8 para os 8 bits de um byte mais 1 de paridade.

Como se compreende, o uso dos DIP torna o fabrico do computador mais dispendioso e o mesmo acontece com a colocação de «chips» adicionais. Daí que hoje seja cada vez malor o número de construtores que preferem usar SIP ou SIMM.

Os SIP (Single In Line Package) têm os pinos de um só lado no prolongamento dele e são montados

na vertical, sobre suportes especiais, enquanto os<br>SIMM (Single Inline Memory Modules) são constituídos por pequenos módulos formados por barretas a que estão soldados em fila os «chips». A colocação dos módulos nos alvéolos é muito simples - basta enfiá-los inclinados no suporte e depois rodá-los para a vertical até se ouvir um estalido que indica que ficaram fixos no seu lugar. Há SIMM de 256 Kb, 1 Mb e 2 Mb, o que permite instalar nos mesmos alvéolos até 1, 4 ou 8 Mb de RAM suplementares.

Seja qual for o seu tipo de montagem, há duas espécies de «chips», DRAM e SRAM.

Os DRAM (Dynamic Random-Access Memory) usam transístores que têm de ser periodicamente recarregados para guardar os dados que neles «caches» de menó<br>estão armazenados. O tempo gasto a renovar a sistemas 386 e 486.

memória limita a rapidez da sua operação: são como carros de corrida que tivessem de parar<br>frequentemente para serem reabastecidos. Os DRAM mais rápidos demoram de 60 a 65 nanossegundos a transmitir a informação neles contida, mas há computadores com DRAM duas vezes mais lentas, muito embora estejam a vulgarizar-se as de 100 nanossegundos. Note-se que não se podem misturar «chips» lentos com «chips» rápidos.

Os «chips» do tipo SAM (Static Random-Access Memory) não necessitam de recarga. Como tal são<br>muito mais rápidos que os DRAM - chegam aos 5 a 10 nanossegundos. Infelizmente são mais complexos e logo mais dispendiosos, pelo que são usados unicamente em aplicações especiais ou nos<br>«caches» de memória (de 256 Kb, no máximo) dos

**LISSISTETH LIERTIFILE 24 HORAS** DE EQUIPAMENTOS ATARI IMPRESSORAS **MMELO** bc.e COMPATIVEIS SPECTRUM'S REDES

**GUIA TV/«A CAPITAL» - XXIII** 

# **VOCÊ VAI FICAR SURPREENDIDO!** A SAMSUNG ELECTRONICS CO. é um dos maiores fabricantes mundiais de produtos de electrónica, aplicações domésticas e sistemas<br>de informação. Provavelmente, você já nos conhece, através dos nossos<br>monitores para computadores. Mas o que provavelmente não sabe é que<br>a SAMSUNG ELEC **CONSULTE UM DISTRIBUIDOR AUTORIZADO** E FICARÁ SURPREENDIDO!

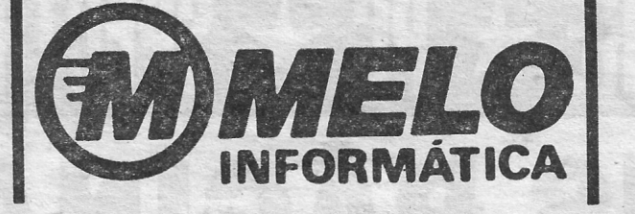

ESCRITÓRIO: RUA BERNARDIM RIBEIRO, 15 · 1100 LISBOA · TELEFS. 54 99 04 - 52 56 69 · TELEFAX 52 46 37 HORÁRIO: DE SEGUNDA A SEXTA-FEIRA, DAS 9.30 ÀS 19.30 - SÁBADOS, DAS 9.30 ÀS 12 HORAS

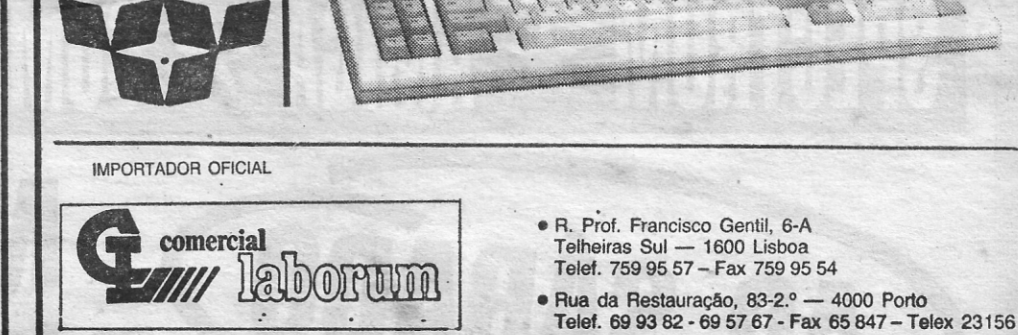

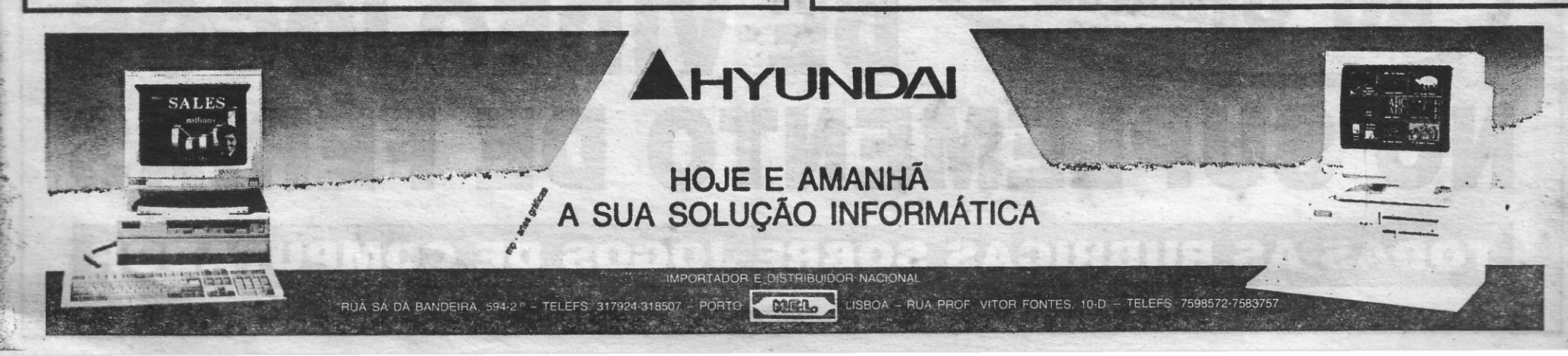

# "- **JOGOS DE 16 BITS Por NUNO ALMEIDA**

## **Amiga a** Alftigo!!.!s~ ~ ~ \_

A solução completa do jogo *Captaín Blood*  para o Atari ST e Amiga vem do leitor *Afonso R.*  Serralha, de Lisboa, que possui um Atari ST e está interessado em trocar programas para o seu computador. Basta escrever para a Rua das Pedralvas, n.º 23 7.º B 1500 Lisboa. Se alguém tiver, porventura, o manual do *Cubase*, pode também entrar em contacto com o *Afonso Serra/ha,*  que ele agradece.

*CAPTAIN BLOOD* 

Instruções para carregamento do programa. ATARI ST: Introduza o disco 1 e prima duas vezes o botão esquerdo do rato em cima de DISK A. Em seguida faça o mesmo com o ícone BLOOD TOS. Introduza o disco 2 quando este

Escolher simplesmente no painel principal a opção do PLANETA. Para voltar, basta escolher qualquer ícone inactivo (Olho).

lhe for solicitado. GRAVAR P/DISCO: Quando estiver no painel de controlos da nave, introduza uma disquete devidamente formatada e escolha o ícone de DISK. Isto só pode ser feito 5 minutos depois do início 90 jogo, caso contrário ele não grava. Caso a disquete não esteja em condições, o ícone da mesma ficará' a piscar. Estes ficheiros ficam ar-

USAR O MAPA GALÁCTICO - Escolha em primeiro lugar a coordenada X. Isto faz-se premindo o botão esquerdo do «mouse» continuamente. Numa janela à direita vê-se as coordenadas que estão no ponto de encontro das linhas. Na' janela da esquerda, são as coordenadas da mão do Capt. Blood.

Quando tiver a selecção que escolher e achar correcta, pode então entrar em HIPER-ES-PAÇO. Isto faz-se escolhendo a opção da seta que se encontra ao meio do painel. Para fazer o HIPER-ESPAÇO ser mais rápido, carregue no botão da direita do «mouse», durante a viagem MISSÃO DE ATERRAGEM E RECONHECI-

quivados com o nome «BLOOD CPT». CARREGAR UM JOGO PREVIAMENTE GRAVADO: No painel de controlo da nave, escolher o-ícone DISK. Isto deve ser feito ANTES dos primeiros 5 minutos de jogo. .

No modo de VISÃO EXTERIOR, selecciona--se o ícone com um planeta e uma seta. A partir daqui estamos a controlar o OORXX na sua missão de reconhecimento. Não convém chocar com as montanhas (OORXX é um animal).

Caso pretenda carregar um jogo após este limite, terá de desligar o computador e carregar de novo o programa.

VISÃO DO EXTERIOR:

. MAPA GALACTICO (ESCOLHENDO UM DESTINO):

No painel de controlo, escolher o ícone da pequena galáxia. Ser-nos-à então apresentada uma visão da galáxia HYDRA.

Os seres desta galáxia têm por norma viver no fundo de Desfiladeiros. Tem, por isso que os encontrar. Para facilitar essa taeta, o OORXX possui um sensor de vida e que vai dando informações da dírecção a seguir. Isto é feito por uma seta que aparece na mira (para um lado ou para o outro) e, caso estejamos na direcção certa, aparece um círculo a piscar. Devemos, nesse caso caminhar sempre a direito.

passa à volta do OORXX, bastando para isso e,<br>durante o voo, primir SPACE. Ser-nos-á dada endurante o voo, primir SPACE. Ser-nos-à dada en- DESINTEGRAR O SER: Pode-se desintegrar tão uma imagem. Para voltar à viagem carregar . ' o ser, caso se queira (ícone ao pé do DORMITO-

MISSÃO DE DESTRUIÇÃO DO PLANETA:<br>No modo de VISÃO EXTERIOR, pode-se No modo de VISÃO EXTERIOR, pode-se DORMITORIUM (também chamado FRIDGI-<br>mandar o OORXX para uma missão de destrui- TORIUM): É um local ou recipiente onde os seres

MISSÃO DE RECONHECIMENTO A GRAN- energia fisicamente, para alimentar a máquina.<br>DE ALTITUDE: (GEOFOTOS)

mações se o planeta está protegido ou tem inimi-<br>gos. Isso é dado pelo ícone que tem um pequeno fazer com os NUMBERS, pois o fluido dos outros<br>olho (à direita). Podemos escolher então o nível seres não é compatível. Nota: gos. Isso é dado pelo ícone Que tem um pequeno fazer com os NUMBERS, pois o fluido dos outros olho (à direita). Podemos escolher então o nível seres não é compatível. Nota: Os «pacemakers» da altitude das fotografias. Essa selecção faz-se são retirados automaticamente, para evitar o ris-<br>com o botão do «mouse». Para voltar, escolhe-se co de explosão. «Pacemaker», é o osso a alta

nes, cada um transmitindo uma ideia ou palavra. mero ilimitado de crias.<br>
JANELA DICIONÁRIO: É nela que se faz a TEMPO: JANELA DICIONÁRIO: É nela que se faz a seleccão através da mão do C. Blood. Para fazer selecção através da mão do C. Blood. Para fazer No painel de bordo, é-nos dado o tempo em<br>movê-la, há 2 processos. Ou se move com as minutos e segundos terrestres. O UPCOM apefaixas que estão ao fundo do «écran», ou se<br>move com a linha vermelha, por baixo do dicionário. Para este caso, temos que por em cima a mão do Blood e premir no rato.

Ao andar com a mão do Blood pelos ícones, jogo.<br>
nos ao mesmo tempo uma tradução simul- A POSICÃO DA ARCA (XY): temos ao mesmo tempo uma tradução simul-

JANELA DE CONVERSAÇÃO: Situada por ARCA ocupa na galá<br>ia do dicionário e separada por uma boca. O COMANDO ?: cima do dicionário e separada por uma boca.<br>
a) Janela da Esquerda: reservada ao outro

- Agora; a escolha da coordenada dos Y. Faz-se da mesma maneira.

MENTO DO OORXX: No modo de VISÃO EXTERIOR, seleccionaVERSAL DE COMUNICAÇÃO): 'Uma fêmea dadora foi transporta para dentro Após o contacto ter sido feito com outro ser, da Arca. Esta é a zona dos nascimentos, comple-<br>aparece o UPCON. Este sistema rege-se por íco- tamente esterilizada. A fêmea pode dar um nútamente esterilizada. A fêmea pode dar um nú-

minutos e segundos terrestres. O UPCOM ape-<br>nas toma conta dos minutos como sendo horas. 60.45 significa 60 minutos e 45 segundos. Para o UPCOM será a hora 60.

O programa tem o limite de 45 horas reais de

tânea.<br>
JANELA DE CONVERSAÇÃO: Situada por ARCA ocupa na galáxia HYDRA.<br>

vés de um planeta, não será necessário fazê-lo

A Arca pára sempre junto a um planeta. Na<br>galáxia HYDRA existem 32768 planetas desabitade treino, cada som corresponde a uma palavra. seres com capacidade de comunicação verbal, b) Janela da Direita: reservada para si. Você será fácil perder-mo-nos na imensidão do espa-<br>vai escrevendo, escolhendo as palavras ou men- co. A única solução viável para este problema é ço. A única solução viável para este problema é já visitados e com vida. Só assim nos conseguitipo que encontrar: Acreditar a sua sorte é activar<br>a morte!

canto inferior direito e que aponta para tras. Para cada vez que se inicia um novo jogo, pelo que as<br>falar, basta premir na boca. coordenadas dos planetas mudam de jogo para

Caso o planeta tenha sistemas de defesa, tente voar o mais baixo possível. Irão aparecer 2 setas que se movem em direcção ao centro (caso seja detectado). Para evitar que se cruzem (e que o destruam), tem que voar o mais baixo

a) Janela da Esquerda: reservada ao outro Quando já pilotámos uma vez o OOAXX atramão do Blood por cima dos seus ícones. Para de novo. Basta assim primir este ícone e sere-<br>ele continuar a sua mensagem, temos que ir pre- mos transportados pra o final do Desfiladeiro. ele continuar a sua mensagem, temos que ir premindo o rato em cima da boca. Só quando apare- AJUDAS...<br>cer um sinal a indicar que ele não quer dizer A Arca pa mais nada, é que podemos avançar nós. É possí- galáxia HYDRA existem 32768 planetas desabita-<br>vel aprender a linguagem deles. Com um pouco dos. Como nem todos tem seres e muito menos,

sagens no dicionário e premindo o rato em cima escrever num papel as coordenadas de planetas<br>delas. O pequeno cursor que existe na sua área e iá visitados e com vida. Só assim nos consequide discurso, pode ser mudado de posição, caso mos orientar. Se quiser pode dizer a qualquer seja necessário. Para isso, o mesmo processo do tipo que encontrar: Acreditar a sua sorte é activar rato. Podemos ainda apagar os ícones (caso nos enganemos). Para isso escolhe-se a seta azul do enganemos). Para isso escolhe-se a seta azul do computador faz uma escolha aleatória de<br>canto inferior direito e que aponta para trás. Para contra xez que se inicia um novo ingo pelo que as

Quando se encontra um ser, o OORXX aterra automaticamente. Caso o planeta seja deserto, também o faz, extremamente exausto. Caso transportemos alguém no DORMITORIUM, podemos teletransportá-Io para o planeta (se quisermos). Basta escolher o ícone TELEPORT.

Pode-se transportar um ser para o DORMITO- jogo. RIUM, caso este concorde. Neste ponto, acen-<br>de solo é a ferme conceptive (de TELETRANS O que atormenta o espírito do nosso Blood é, der-se-á o ícone respectivo (de TELETRANS-<br>PORTE).<br>a ter a mão a degeneração. Ele começa mesmo degeneração.

pode fazer o mesmo, escolhendo a seta virada<br>para cima que está por baixo do ícone de APA-<br>este tipo de «software» experi

consentir tal coisa. Após isso, o ícone respectivo acende e podemos seleccioná-lo.

novamente em SPACE.<br>MISSÃO DE DESTRUIÇÃO DO PLANETA: tabelecerá algum do seu fluído vital.

TORIUM): É um local ou recipiente onde os seres são conservados. Estes têm que dar o seu conção do planeta, bastando para tal escolher o íco-são conservados. Estes têm que dar o seu con-<br>ne do planeta com um X por cima.<br>MISSÃO DE RECONHECIMENTO A GRAN-energia fisicamente, para alimentar a máquina.

ALTITUDE: (GEOFOTOS)<br>Podemos enviar o OORXX para nos dar infor-<br>Sintegração que pode ser muito útil, quando se Podemos enviar o OORXX para nos dar infor-<br>
sintegração que pode ser muito útil, quando se<br>
mações se o planeta está protegido ou tem inimi-<br>
trata de recuperar fluído vital. Isto só se pode co de explosão. «Pacemaker», é o osso a alta o ícone de VISAO EXTERIOR. temperatura.<br>. . MÓDULO DO UPCOM (PROTOCOLO UNI- A RAMPA DE NASCIMENTOS DOS OORXX: .

PORTE).<br>Port a ter a mão a tremer (coisa do estilo... doença de O ser com quem fala pode, por razões que e parkinson). Quando isto acontece é um mau si-O ser com quem fala pode, por razões que Parkinson). Quando isto acontece é um mau si-ele lá sabe, cortaro contacto com a Arca. Você nal. Ele tem de reaver o seu fluido vital! Para isso

para cima que esta por baixo do ícone de APA-<br>GAR PALAVRAS.<br>Conceito de jogo o BIO-JOGO, Aqui, as coisas GAR PALAVRAS. conceito de jogo, o BIO-JOGO. Aqui, as coisas TELETRANSPORTE: acontecem por si. Mundos podem aparecer e/ou Este ícone, transporta qualquer ser para den- desaparecer. Gerações que nascem e morrem. tro do DORMITORIUM. Para isto, este tem de Seres em guerra. Coisas estranhas e deste tipo

Eles podem ser a diferença entre a vida... e a morte

BREVE GLOSSÁRIO DA FAUNA VIVA EM<br>HYDRA . HYDRA

TRICEPHALS: Muito interessantes geneticamente. Estes tipos têm três cabeças de andróide. Cada uma com uma espantosa língua.

### **SOLUÇÃO COMPLETA**  PARA CAPTAIN BLOO **ATARIS** acontecem aqui: coisas que estão já fora do nosso controlo como jogador. Para o transporte de seres de uns planetas para outros, tem que se ter o seu consentimento. Mas, estude-os bem antes de os meter na Arca.

SINOX: Trabalhadores e inteligentes. Estes seres, são os craques da tecnologia na galáxia. ANTENNA: Criaturas simples. Estes são amistosos. Talvez até amistosos de mais.

ROBHEADS: Numa era distante, foi enviado para esta galáxia um conjunto de robots que iriam tomar conta dela, O témpo foi passando. e os seres de HYDRA revoltaram-se. Então, estes seres são apenas as cabeças de alguns desses robots, Não se conseguem sequer reproduzir, a não ser que por ali passe algum ginecologista experimentado nestas coisas..

IZWAL: Seres pacíficos e generosos. Parecem-se com humanos. Muito cultos. Senhores da.<br>Ciência.

CROOLIS: Separados entre duas distintas frentes: Vareux e Uives. Ambos se detestam um ao outro.

ONDOYANTES: Provenientes do planeta Ondoya, estes são as criaturas de sonho. Aparecem simpaticamente àqueles com que se dão bem e com figuras monstruosas aos que desprezam. Desta maneira, já sabemos com o que contamos.

NUMBERS: CLONES do Capitão Blood. São as suas cópias e existem cinco: Número 1, número 2, número 3, número 4 e aquele difícil number 5...

TUBULARBRAINERS: Os únicos seres que conseguiram desenvolver o cérebro em tubo. . Essa inteligência é muito difícil de atingir.

TROMPS: Criaturas inofensivas, se ninguém as chatear. O seu cabelo foi altamente valorizado pelos SINOX, para conceber uma bebida.

KINKPACKS: Criaturas ridículas que fumam em canudos compridos (supostamente animalescarnente) e comem pequenas pílulas. Não são muito espertos. Rumores dizem que foram quem inspirou os jogos de PAC-MAN. .

BUGGOL: Seres bastante interessantes socialmente.São obcessivos com a democracia. Pertencem a 100% ao partido YATANGA, que é o único das redondezas e defende a democracia tão obcessivamente quanto possa. O presidente não é fixo. São escolhidos por votos. Como todos querem estar nos altos cargos, o. presidente vaifazendo-os mudar de posto. Em certos casos de 5 em 5 minutos. Na altura do início da nossa história, BUGGOL estava para ser eleito. Só o poderia ser pelo sufrágio dos eleitores. Faltavam--lhe 2 votos para. ser o presidente. Um impostor (um YUKAS) que nem vivia em ROSKO, fez-se eleger através de operações menos legais. Elegeu-se como presidente fixo. Agora, ROSKO está novamente em ascensão política.

YUKAS: Seres secretos. Não têm grandes apresentações culturais. Habitualmente chamam- -se Littles.

MIGRAX: Como o seu nome sugere, são muito viajantes. Bastante inteligentes, transportam as notícias pela Galáxia. Grandes negociantes. A

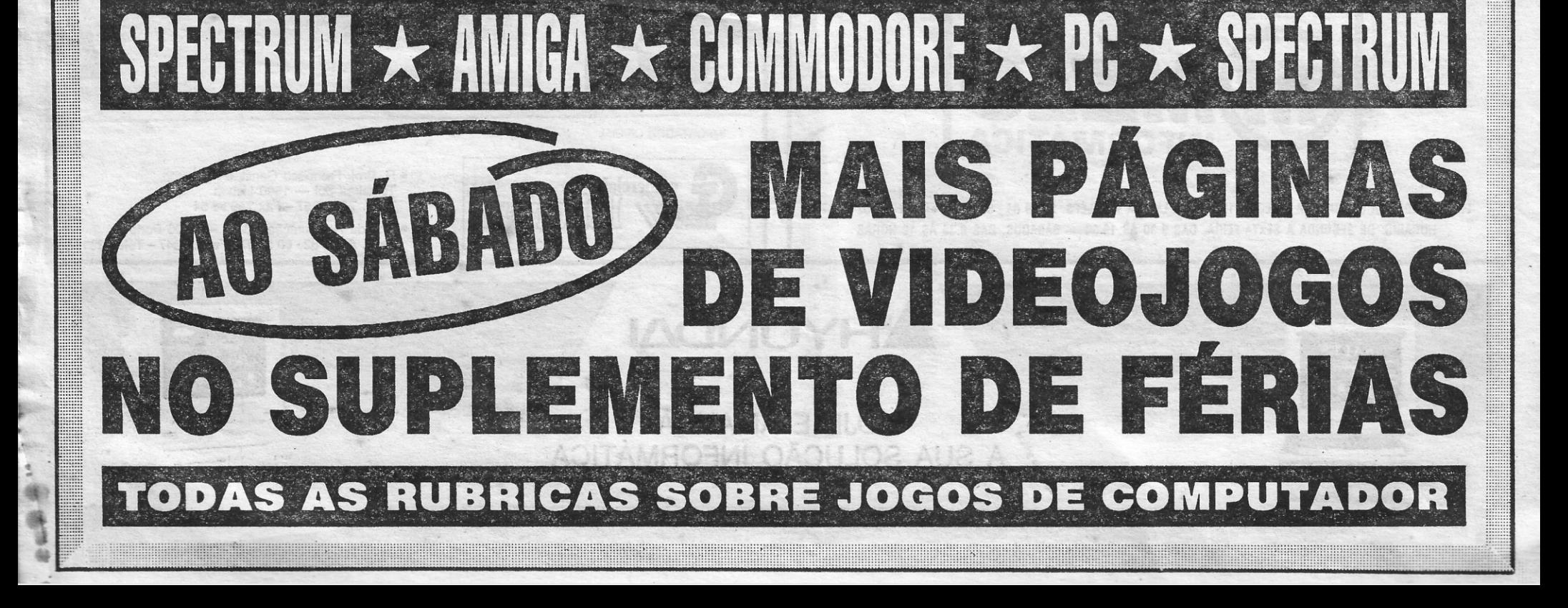

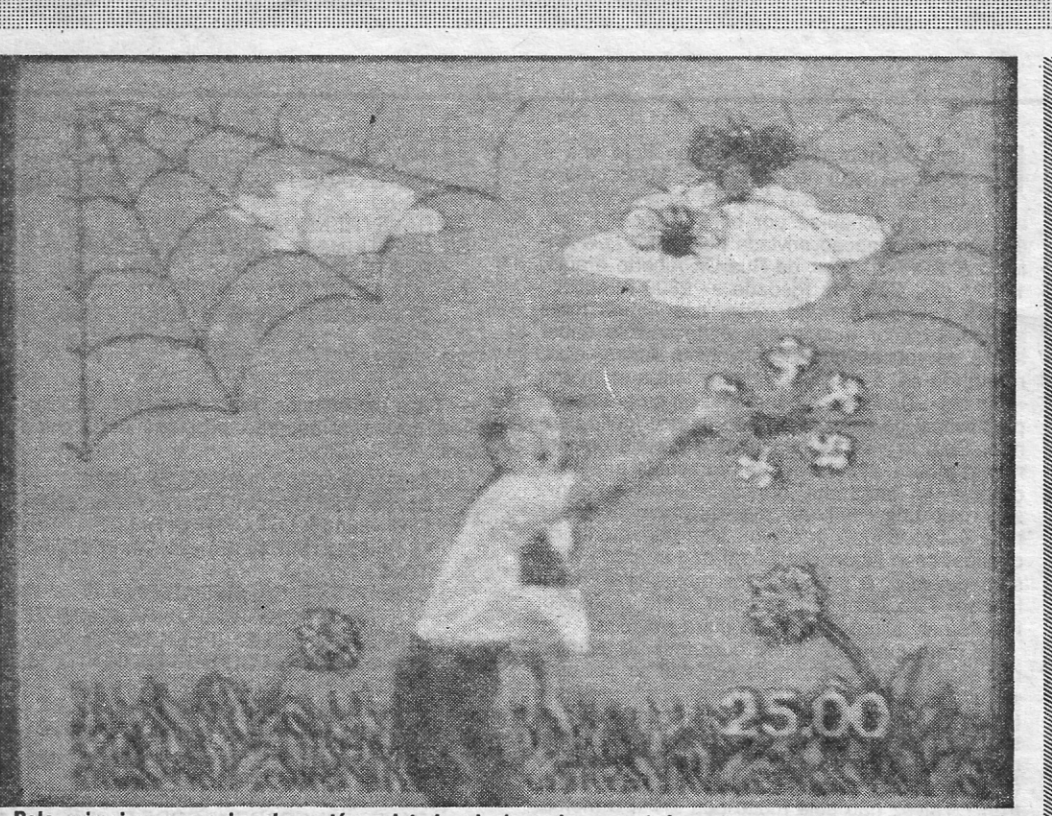

Pela primeira vez, o jogador está no interior do jogo de computador e toma contacto com um mundo imaginário

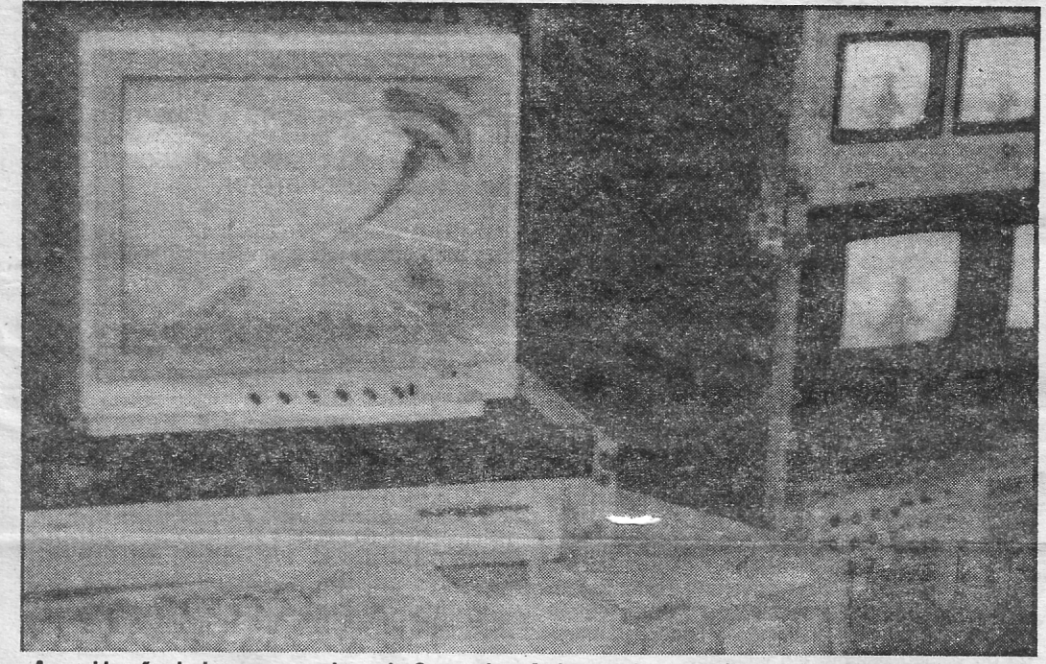

A combinação de imagens geradas pelo Commodore Amiga e a imagem vídeo do jogador produz um verdadeiro filme interactivo

### **ROBÔ GIGANTE REDOBRA ÉXITO DE X-OU**

# **JOGADOR JÁ EST' DENTRO DE VIDEOJOGO**

Na sequência da grande produção da Rainwa sequencia da grande produção da Hain-<br>bow Arts que foi o X-Out, vem agora um título<br>novo da mesma editora, conquistar o mercado dos *shoot'em up* (tiro-neles à portuguesa, se faz favor).

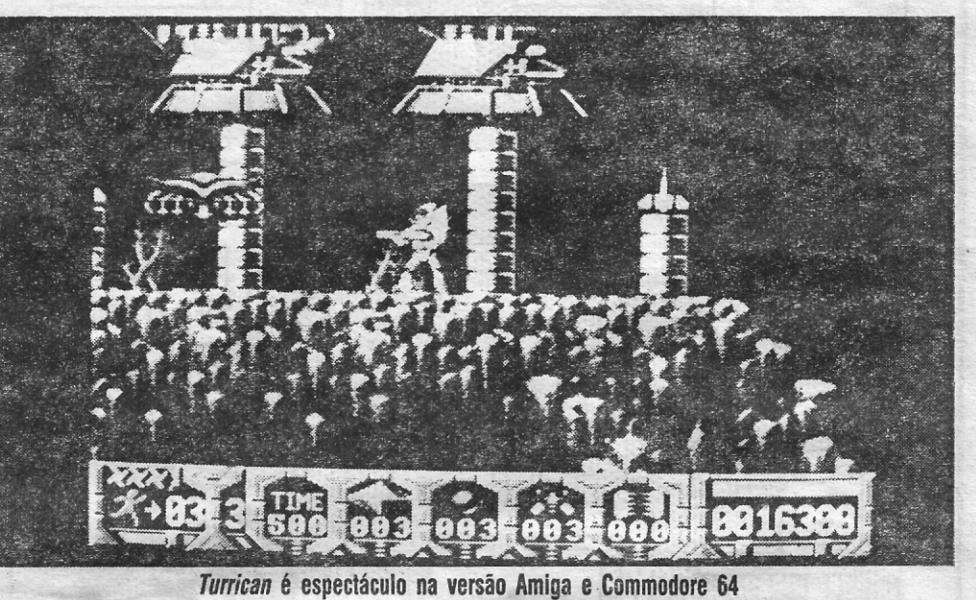

Título: «Turriean» Género: Acção<br>N.º de disquetes: 2 Máquina: Amiga 512 Kb/1 Mb

xo gigantesco que o bicho habita e a fuga do herói (ficávamos lá dentro, não?) numa nave que levamos emprestada de Morgul por tempo indeterminado.

Muito do ritmo conseguido em Turrican deve-se não s6 à música envolvente mas também aos 10 tipos de armamento existente, 50 *aliens* diferentes (alguns ocupam o ecrã todo), numerosos efeitos de som e vários planos de imagem que o jogo possui.

Uma arriscada missão (tão arriscada que o máximo que nos pode acontecer é perder uma hipotética vida) leva o herói da história (um robô, todo ele poderes e armamento) a empreender uma viagem por 13 níveis, com o objectivo de libertar o mundo da escuridão, para que a luz volte de novo. Isso faz-se completando um primeiro nível (em tudo semelhante ao *Rastan Saga)* e níveis seguintes. \_

. O triunfo do povo sobre o maléfico Morgul só é conseguido, com a destruição do comple-

A óptima qualidade do movimento dos sprites e cenários, também dá ao *Turrican* um destaque especial nos jogos do género e equipara- -o às melhores produções de arcada.

Este sistema revolucionário utiliza dois Amiga ligados pelo MIDI ports. A unidade principal (um

. Quem gosta de um bom jogo de acção não deve perder o Turrican por nada deste mundo. A dificuldade existente não é obstáculo à compra, porque não falta o indispensável *intro* que permite todo o género de batotas, nesta jóia da Rainbow Arts.

A juntar a este equipamento todo, há ainda um digitalizador que permite ao computador detectar colisões entre os sprites do jogo e o jogador real, obtendo-se deste modo resultados completamente inacreditáveis (o Amiga sabe exactamente a posição do jogador humano relativamente aos insectos cumputadorizados).

A s produções da SBIM (Sullivan Bluth Interactive Media) já nos deram um cheirinho do que vai ser a norma, no mercado de jogos de computador, dentro de alguns anos.

Adivin.ha-se já que o desenvolvimento da tec-nologia CD-ROM/CD-I pode condicionar por com: pleto a imagem dos videojogos do futuro. A última curiosidade em matéria de jogos de computador é obra de Dean Fredman, um entusiasta do Amiga que possui um estúdio de vídeo em Nova lorque, onde começou a brincar com as suas máquinas.

> Deixando de ser necessário o uso de «joystick», o *Eat* a *Bug* espreita pela primeira vez áreas nunca tocadas no mundo dos videojogos. O Jogador salta para um jardim irreal, tomando contacto físico com a imagem-vídeo e aí o sopapo-neles atinge o seu expoente máximo, porque desta vez diz-se mesmo «tchau» ao «joystick» e e ao sopapo real que se resolvem as coisas. Atirem um soco para o ar que os bichinhos no ecrã desaparecem!

Aplicar esta tecnologia aos futuros videojogos pode ser ainda mais fascinante do que parece. Imaginem o jogador dentro do jogo de computador e poder actuar sobre ele, recolhendo objectos e matando bicharada que não existe na realidade, dando assim o primeiro passo para o contacto com o imaginário.

O jogo *Eat* a *Bug* utiliza o que de mais pode-roso existe para os utilizadores do Amiga: uma câmara de vídeo, dois Amiga, um genlock digitalizadores e vários monitores auxiliares.

Num monitor podem ver-se todos os gráficos com animação, bem como o cenário de fundo do jogo (todos elaborados com a ajuda do *Deluxe Paint 111).* No outro monitor observa-se o jogador que está a ser focado pela câmara de vídeo. Nos restantes ecrãs só se assiste a listas de opções e testes de cor.

Commando War - Este jogo de ambiente militar a 3 dimensões possui já gráficos soberbos, não definidos vectorialmente. Tudo aponta para que se trate de uma das melhores produções do género, a lançar em Outubro no formato PC, Amiga e ST.

Silence Service II -- Simulações são da Microprose. Só é pena que este simulador esteja previsto apenas em versão PC, porque o aspecto gráfico dos submarinos é muito prometedor. Esperam por ele lá para o final do Verão.

Através de um *genlock,* todas as imagens são reunidas e sobrepostas, gerando uma única imagem num ecrã gigante. Agora pode ver-se o jogador «colado» sobre o cenário de fundo computadorizado, repleto de insectos animados, aranhas, moscas e centopeias. Note-se que o uso \_ de um *genlock* ligado ao Amiga, permife a eliminação total de possíveis sombras e a obtenção de uma imagem nítida e sem reflexos, onde o jogador real, estampado sobre um cenário imàginário, contracena de facto com todas as criaturas computadorizadas do jogo!

Amiga 1000 com 2.5 Mb de RAM) envia para a seçunda unidade (um Amiga 500 com 1 Mb de RAM) sinais MIO!. A segunda unidade é responsável pelo controlo total da música e efeitos especiais {usando *AMAS* e o *Aegis AudioMaster 2)* 

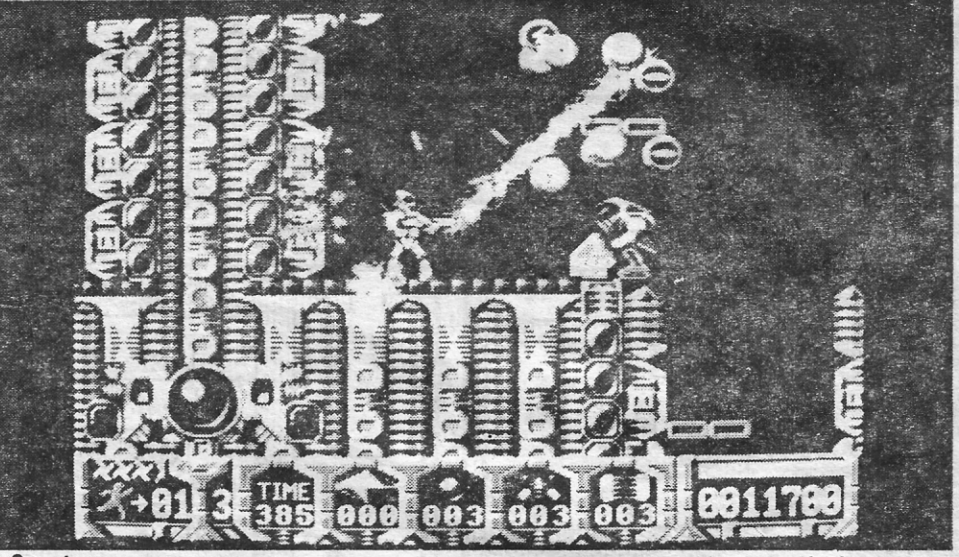

O poderoso armamento em Turrican tudo consegue... Além de matar bichanos, dá bónus e vidas extra com fartura

e a sua ligação à primeira unidade através dos *MIDI ports* permite que as máquinas corram simultaneamente e sem quaisquer problemas.

É já o anúncio de uma nova era de jogos de vídeo de 16 bits que pode, inclusivamente, comprometer o audiovisual, como o conhecemos hoje.

Gráficos: 88% Animação: 91 % Som: 88%

Dificuldade: 86%

jogo de acção.

**VÊM AÍ...** 

Rail Road Tycoon Quando surge uma boa ideia, não tardam em aparecer a segunda, terceira e mais versões. A dar sequência ao Sim City, foi anunciado pela Microprose um jogo do género, só que, ao invés de administrar cidades, será agora necessário gerir toda a problemática dos comboios e da instauração da. linha férrea, desde a sua origem. Por enquanto não se esperam versões de 8 bits, mas tendo em conta que o Sim CIty já ocorre nas máquinas mais pequenas, tudo é possível...

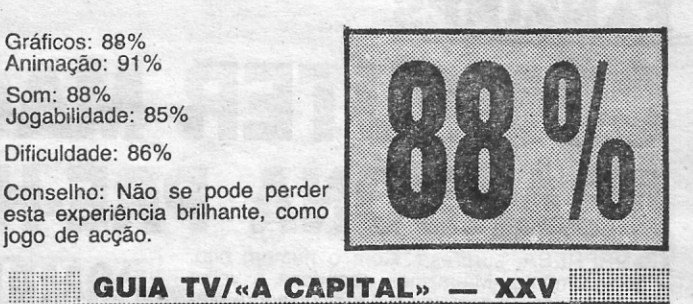

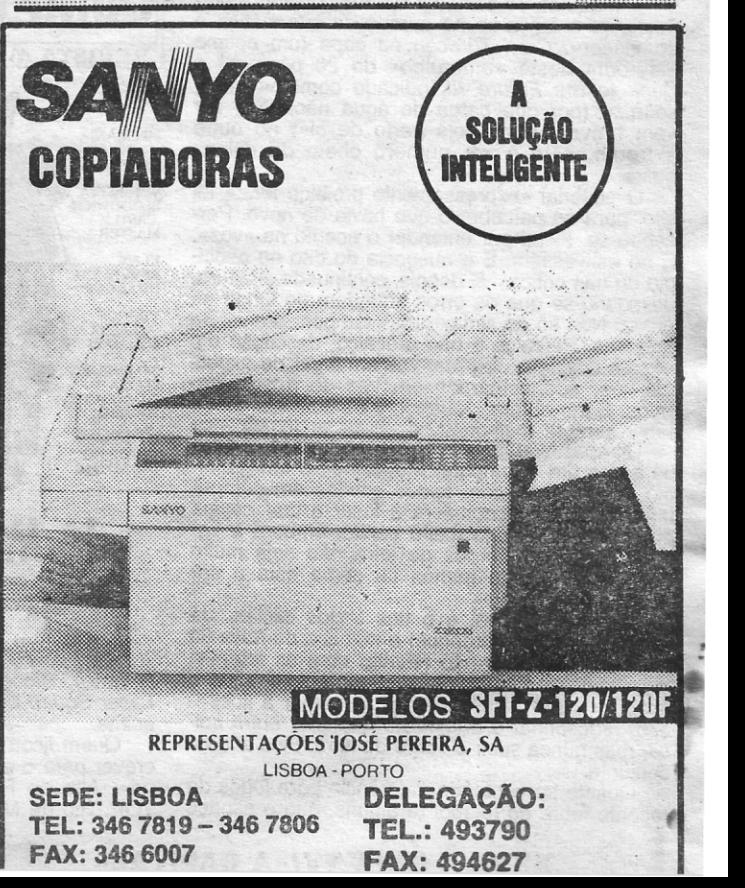

### **IDEOJOGOS Por JOAQUIM ANDRADE**

•••

### **Pokes 's Dicas',**

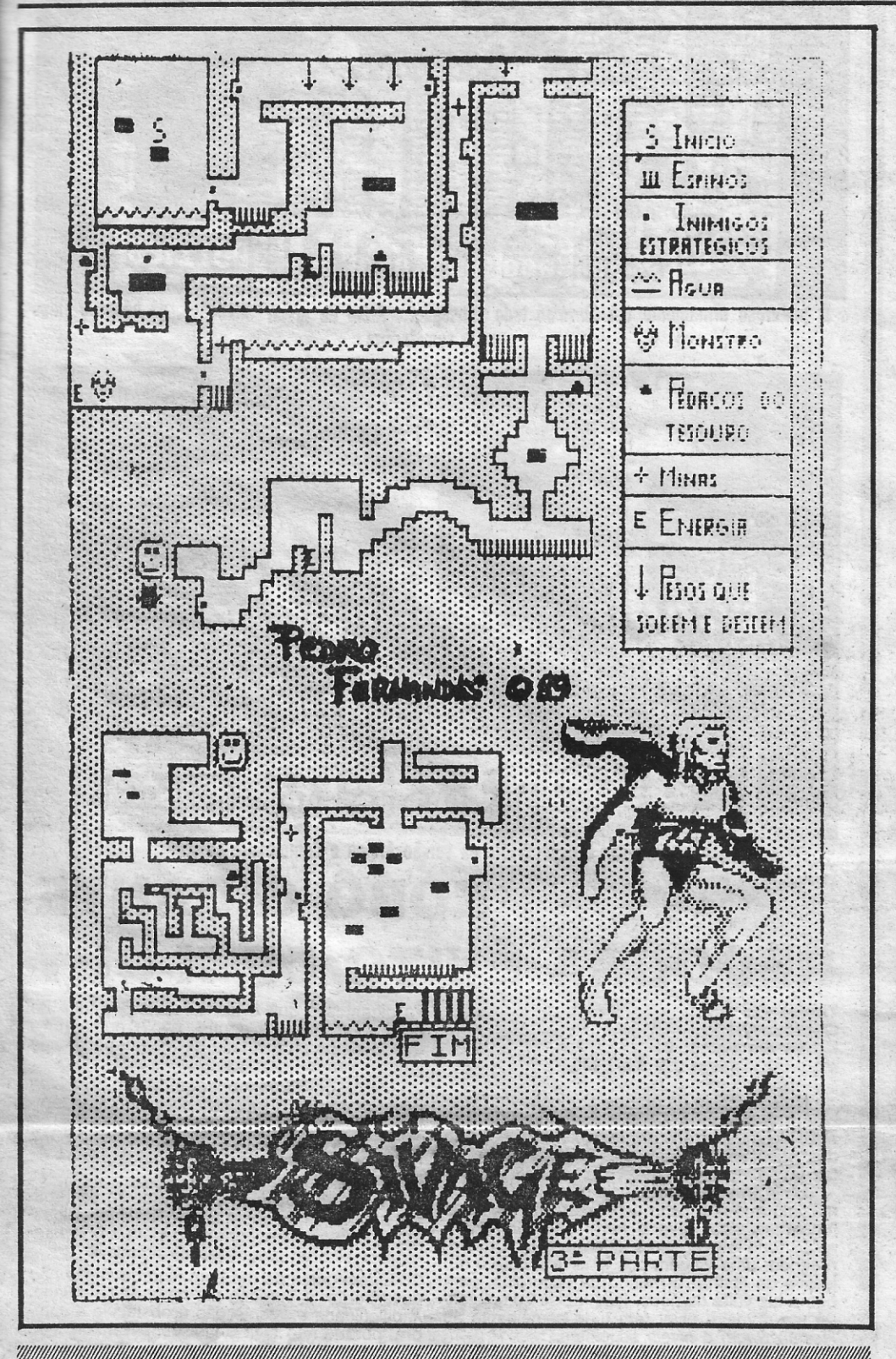

**FANZINES WPUTER MAGAZI NDONA PRE.** URPRESA, surpresa. Com o número oito,

E uma viagem diferente a que hoje vos é proposta aqui no «pokes ... ». Mas como o que se segue tem que ver com jogos (um em especial) achou-se por bem trazer até este espaço a informação enviada pelo leitor *Luís António* A. A. *Fernandes,* da Rua Dr. Alberto Araújo, 17, 2.º dt.º, Cova da Piedade - 2800 Almada.

Ao Luís Fernandes cabe, nas linhas mais abaixo, explicar tudo o que é necessário saber sobre as rotinas que desenvolveu. Antes, aqui, responde-se à pergunta deste leitor, com um «não sei». De facto, o panorama da programação profissionaí no nosso País não parece muito risonho. Sem legislação (ainda) que proteja devidamente a obra intelectual que representa a realização de um programa, os profissionais do ramo são mais uns «carolas» que queimam pestanas para outros depois gozarem, sem pagamento de direitos, esse labor. Ora como não se pode viver sem dinheiro, o programador profissional «freelancer» fará bem em procurar outra profissão. Programar, afinal, a vida de outra maneira.

S «Computer Magazine» abandona a velha máquina de escrever e a totoccpiadora pré- -histórica e lança-se no mundo da informática e do «laser». Com *Turrican* na capa (um óptimo «lay-out» deste «embrulho» de 20 páginas) e *Back* to *the Future 1/1* indicado como «coming soon...» (por que carga de água não pode ser «em breve... numa loja perto de si») no outro extremo, este é um número cheio de coisas boas O editorial «expressamente proibido ler...» foi ido, para se perceber o que havia de novo. Percebeu-se. Ficou por entender o acento na «voz». E no estivessem. E a ausência do dito no princípio ou nas críticas. E depois, continuada a leitura, descobriu-se que os erros abundam ao longo da prosa. Não só de sintaxe mas também a nível de palavras. Percalço e não precalço, descrição em vez de discrição; explicar-vos em lugar de expelicar-vos, aconselhamos em vez de aconselha- -mos. E por aí fora ... quando é de bom tom tentar fazer sempre melhor. , Ultrapassada a secçao do português, o que há agora em «Computar Magazine.. é um grafismo novo, limpo, com textos batidos em computador e uma fotocopiadora a laser a tirar cópias de publicação. Tudo muito bonito, embora a variação entre os corpos de letra não seja muito aconselhada, pelo menos tal como está a ser feita. O tamanho ideal é o dos textos iniciais. Já (comparem vocês próprios) a mancha de *Itália 90*  e *Beverly HiII Cop* não resulta, com as letras a individualizarem-se em relação a cada linha. Se o texto for curto será preferível aumentar a ilustra-ção. redesenhar a página ou qualquer outra coisa. mas nunca subir o corpo da letra. Fica feio no cor to. <sup>o</sup> Quanto ao conteúdo, referência para jogos da

E claro que para quem quer mesmo avançar por estes percursos tem de esforçar-se por conseguir fazer valer os seus direitos. E só insistindo (todos) será possível que o programador profissional tenha futuro. por cá. Resolvido esse problema há que pensar em que tipo de programação (e para que máquina). se quer trabalhar. Spectrum? 'Talvez não seja muito boa ideia, o mercado inglês e espanhol (e o francês e também o alemão) já fornecem obras que bastem. Parece tarde, neste momento, para lançar Portugal numa via «spectrumizante» apesar de suspeitar-se que, mais cedo, teríamos dado brado.

Ponto assente, há que olhar para as máquinas maiores: Aí, tálvez o contacto com as firmas nacionais seja de tentar. E que tipo de programas se quer criar, lúdicos ou de utilização profissional? Tudo questões que convém definir antes de<br>encetar o caminho. É o máximo que se pode fazer a partir daqui, talvez uma consulta directa ao Eurico da Fonseca da secção de "Computadores» seja boa aposta. Suspeita-se de que ele sabe bem mais do assunto...

e febre do futebol (a alguns, que o espaço

Gostaria que me pudesse responder à seguinte questão: como chegar a programador profissional? Estou a pensar terminar o 12.° ano e seguir informática, só que tanto quanto sei, nos cinco anos que tenho à minha frente na faculdade, penso que pouco mais irei aprender do que aquilo que aprendi nos livros; não seria melhor procurar iniciar-me em marcas de computadores ou editoras? Como? Ficar-lhe-ia muito agradecido se' me pudesse aconselhar neste aspecte.

Quanto às rotinas que vos envio (de minhaautoria) posso ainda acrescentar que apesar de serem algo longas, uma pessoa experiente não terá dificuldade em executar todo o processo em mais de 50 minutos, incluindo o tempo de entrada da versão patente em cassete.

#### **Target Renegade**

Chamo-me *Luís Fernandes,* sou estudante do 12.º ano e julgo ter algo de interesse aos possuidores do Spectrum+3 e do jogo *Target Renegade.* Trata-se de uma série de rotinas que passarão ó jogo de cassete para disquete e, mais importante ainda, faz uso da memória extra, o que elimina a rotina· de ter de carregar blocos no decorrer de um jogo.

- 20 LOAD 'T:" : LOAD *mr* COO E
- 30 IF PEEK 22528=56 THEN SAVE "RENEGADE.1" CODE 40000, 4846: GO TO 50
- 40 SAVE "RENEGADE.1" SCREEN\$<br>50 CLEAR 24999: PRINT "CARREGA CLEAR 24999: PRINT "CARREGAR PARTE 3"
- 60 LOAD *mr* CODE : PRINT "PARAR O GRAVADOR": SAVE "R" CODE 25000, 40536

- Para carregar os 5 blocos e fazer as alterações necessárias, são precisas mais duas rotinas:

- 10 CLEAR 24794: LOAD "A:CM" CODE 24795: DIM C(5): LET C(1)=25088: LET *C(2)=39664:* LET C(3)=C(1): LET  $C(4) = 40121$ : LET  $C(5) = 25600$ : FOR A=1 T04
- 20 CLS : PRINT "CARREGAR BLOCO "+STR\$ A: POKE 25087,0: RANDOMIZE USR 24795: LET B=(PEEK 25087)-48: IF A< >B THEN GO SUB 70: GO TO 20
- 30 POKE 24812, INT,(C(A)/256): POKE 24811,C(A) INT (C(A)/256)\*256: LET B= USR 24809: IF B=0 THEN GO SUB 70: GO TO 20
- 40 IF A=5 THEN PRINT "PARE O 'GRAVADOR": RANDOMIZE USR 24828: SAVE "RENEGADE.4" CODE 25960, 38296: CLS : PRINT "FIM": STOP
- 50 IF A=2 OR A=4 THEN PRINT "PARE o GRAVADOR": SAVE . "RENEGADE." $+$ STR\$ (A/2 $+$ 1) CODE
- 25088,29568 NEXT A: LOAD "A:R" CODE : ERASE 'R": POKE 25019,201: RANDOMIZE USR 25007: POKE 55118,1: POKE 51792,62: GOT020
- 70 CLS : PRINT "ERRO: REBOBINAR!": PAUSE 150: RETURN

- 10 DATA 55, 221, 33,255,97,17,1,0,243, 62, 136, 195, 86, 5, 221, 33, 0, 100, 17, 0, 59, 55, 243, 62, 136, 205, 86, 5, 216, 1,0,0,201,33,112,157, 17,255,158, 1, 113, 57, 237, 184, 33, 30, 97, 17, 1 101
- 20 DATA 1, 39, 0, 237,176,33,69,97,17, 147, 202, 1, 99, 0, 237, 176, 201, 243, 62, 23, 1, 253, 127, 197, 237, 121, 33, 143, 101, 17, 143, 198, 1, 113, 57, 237, 176, 62, 16, 193, 237, 121, 33, 8, 199, 17, 8, 91, 1, 234
- 30 DATA 8, 237, 176, 195, 71, 94, 230, 15, 33, 220, 94, 71, 126, 35, 35, 35, 35, 35, ' 16, 248, 1, 253, 127, 197, 197, 237, 12 43, 94, 43, 86, 229, 33, 0, 0, 237, 82, 68, 77, 33, 0, 100, 235, 237, 176, 225, 35, 126, 193
- 40 DATA 237, 121, 43, 43, 43, 78, 43, 70, 33, 0, 192, 237, 176, 175, 18, 33, 0, 159, 19, 237, 82, 32, 247, 62, 16, 193, 237, 121,201, 17, 17, 112,216, 128, 19, 10, 193, 209, 112, 20, 7, 57, 204, 128, 22 1, 199,57,23,0,1,198, 143,23
- 50 PRINT "UM MOMENTO...": LET C=0: FOR A=60000 TO 60204: READ B: POKE A,B : LET C=C+B: NEXT A
- 60 IF C<>20980 THEN PRINT "ERRO NA DATA... — CONFIRA!"' "**...** E DÊ RUN": .<br>STOP
- 70 SAVE "CM" CODE 60000,205 80 LOAD ''T:": LOAD "A:TR128K.II"

O seu trabalho termina aqui, e garanto-lhe que valeu a pena. Sempre que quiser jogar basta dar »LOAD "RENEGADE"« (no modo +3 BASIC). Espero que não se tenha deparado com qualquer problema, mas se tal tiver acontecido não hesite em telefonar (2753446 da rede de Lisboa). Bom, termino aqui. Um abraço para todos os leitores deste suplemento e bons jogos!

Desportistas, eis mais uma simulação com «dicas », Tudo enviado pelo leitor *Jorge Rocha,*  que aproveita para pedir ajuda para alguns jogos em que não conseguiu sair-se tão bem.

Este jogo é constituído por cinco provas e o jogador tem três tentativas para conseguir atingir um certo valor:

- NATAÇAO: Quando a pistola disparar carregar em disparar e ir continuando a carregar ESQ./DIR. para nadar. Quando aparecer a palavra «BREATH» por cima do nadador carregar em disparar.
- TIRO AOS PRATOS: Carregar em ESQ. ou DIR. para escolher a mira para onde vai disparar, pois estas procuram automaticamente o prato.
- SALTOS: Carregar em disparar para correr e outra vez quando estiver em cima da prancha. Ouando estiver a fazer o pino carregar novamente em disparar e em ESQ./DIR. para atingir uma maior distância,

YYVI - GIIIA TVI.A CADITAL.

é curto), *Bloodwich, Klax, Vikings, 3D – Pinball,*<br>*Laser Squad Exp.Kit 2* e os já citados nas linhas acima.

Quem ficou com água na boca só tem de escrever para o esconderijo da «Computer Magazi-<br>ne», Alto do Forte, Vivenda Picola, Frente CE-<br>TOP, Rio de Mouro, 2735 Cacém.

- Parte 3 Bloco principal "BYTES:  $II - B$ loco 1  $-$ Bloco 2
- $-$ Bloco 3 -Bloco 4
	- $-$  Bloco 5

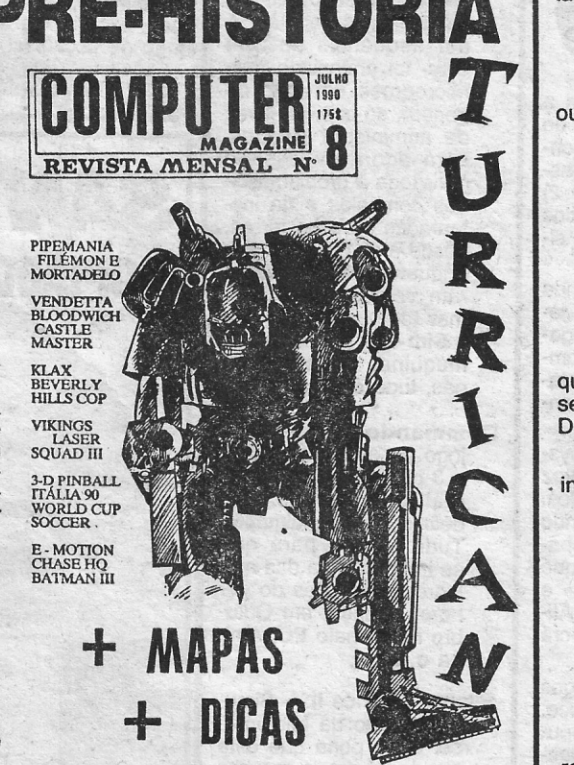

O jogo em si (o carregador) li-Os blocos

; .. por sua vez estas ainda se subdividem em outras:

> I-Parte 1-"PROGRAM:" - Parte 2 - Gráfico (SCREEN) "BYTES:"

Comece por introduzir no «drive» uma disquete com cerca de 115K. Seguidamente tecle a seguinte rotina e grave-a com »SAVE"RENEGA-DE" UNE 10«.

NOTA: Seleccione o modo "+3 BASIC" para a introdução e execução das rotinas.

Prossiga com a introdução de uma nova rotina fazendo •• RUN« no final, para carregar partes 2 e 3.

Antes de prosseguir é necessário um breve esclarecimento do modo de carregamento do jogo.

NOTA: Só funciona no caso da versão ZXMC. O jogo divide-se em duas partes fundamentais:

70 STOP

- Faça •• SAVE "TR128K.II" UNE 10«, e introduza uma última rotina, no final dê » RUN«.

Chamo-me Jorge Rocha e é a primeira vez que escrevo aí para o Poço. Nesta primeira carta, mando umas «dicas» para o jogo *Hyper Sports,*  um jogo que eu acho muito bom.

10 BORDER : PAPER 0: CLEAR 25000 20 POKE 40000,201: LOAD "RENEGADE.1" CODE: RANDOMIZE USR 40000 30 LOAD "RENEGADE.2" CODE: SAVE "M:B1,2" CODE 25088, 29249 LOAD "RENEGADE.3" CODE: SAVE "M:B34" CODE 25088, 29568 50 LOAD "RENEGADEA" CODE: RANDOMIZE USR 25960

10 CLS: PRINT "PONHA O GRAVADOR EM MOVIMENTO;"' "PARE-O NOS<br>INTERVALOS...''' *'* "CARREGAR PARTE 2"

### **Hyper Sports**

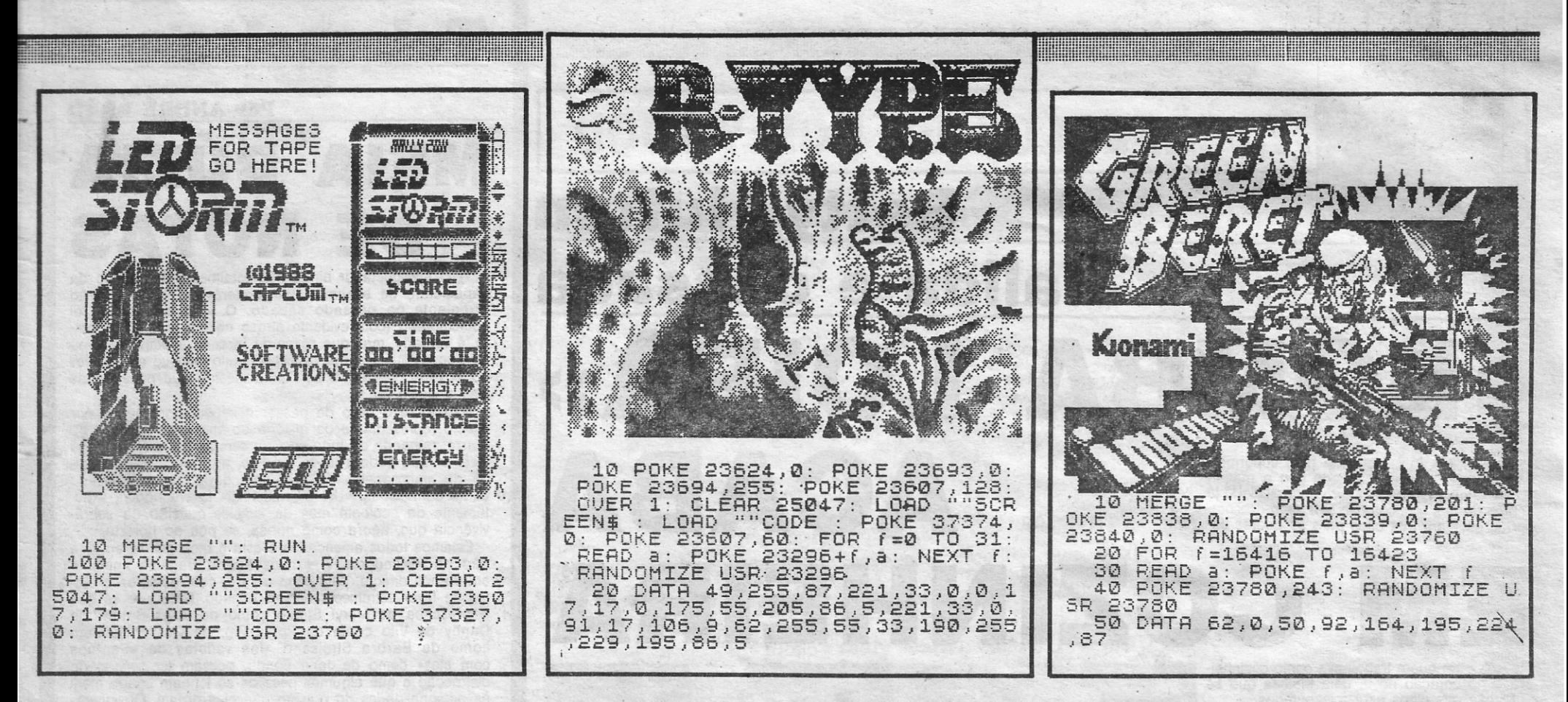

不全智能

- TIRO AO ARCO: Carregar em disparar para<br>escolher a velocidade e o ângulo do vento, que deve ser próximo dos 5°. Carregar em disparar para atirar as setas.
- TRIPLO SALTO: Aumente a velocidade carre-<br>gando em ESQ./DIR. e disparar para saltar três vezes. Prefira os ângulos de 45°.
- HALTEROFILISMO: Para escolher o peso em ESQ. ou DIR. e em disparar para começar. Carreguem em ESQ./DIR. e quando o atleta começar a piscar carregar em<br>disparar. Manter ESQ./DIR. até os três juízes darem a sua pontuação.

Assim acabo a minha carta pedindo ajuda<br>para os seguintes jogos: Scobi Doo (teclas) e Space Shutle (teclas e objectivo). Até à próxima,

que enpero não será muito tarde. A minha morada é:

Av. Eng. Arantes e Oliveira, n.º 4, 2.º-A -1900 Lisboa.

高等效性的。

#### **SAVAGE**

Por certo, as dúvidas deste leitor já foram resolvidas agora (a carta é de finais de 1989) mas a verdade é que esta é outra prova da quantidade de correspondência que chega ao Poço. Pedi-<br>do de desculpas pelo atraso, Pedro Fernandes, mas os monstros das masmorras são muito culpados. Sempre eles, que levam cartas para o fundo do monte.

Escrevendo desde a Quinta da Belavista, lote 5-A, Alapraia, São João do Estoril - 2765 Estoril, o Pedro Fernandes trata de enviar um mapa de Savage e mais algumas coisas que ele pró-<br>prio enuncia já de seguida. É assim que se fecha por hoje.

O meu nome é Pedro Fernandes, tenho 12<br>anos, sou leitor assíduo do vosso jornal e é a primeira vez que escrevo para «Pokes & Dicas».

Tenho o prazer de vos enviar três carregadores dos jogos Led Storm, Green Beret e R-Type. Também envio um mapa do jogo Savage, que julgo tenha interesse para os leitores do vosso

jornal. Estes carregadores foram testados e o mapa foi experimentado mais do que uma vez.

Informo que tenho muitos carregadores e gos-

taria de continuar a enviar-vos mapas juntamente com eles

O mapa foi elaborado por mim com a ajuda do programa «Art Studio».

Gostaria de pedir ajuda para os jogos Jaws,<br>007 - Licence to Kill e Forgotten Worlds, o que desde já agradeço.

Bem, agora despeço-me, até à próxima.

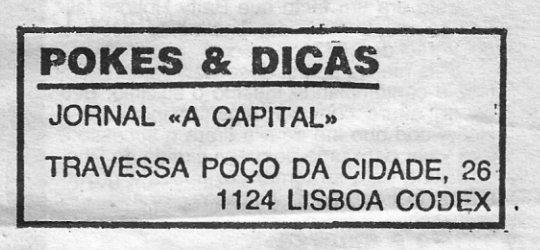

GUIA TV/«A CAPITAL» - XXVII

SALDOS **O GRUPO D'ARTE MOVEIS CONFIANCA FOI** IFS **GLASSIFICADO O QUE MAIS BARATO VENDE** EM RELAÇÃO PREGO/QUALIDADE. E GANHOU O PARAIO INTERNACIONAL DE OUALDADE FANTÁSTICO A PARTIR DE 7 AGOSTO GOS **NACIONAIS** IMUS  $\prod_{i=1}^{n}$ **ESTRANGEIROS** Descontos ACEITAMOS CARTÕES CRÉDITO 10 A 50% A prestações e sem juros ZONA

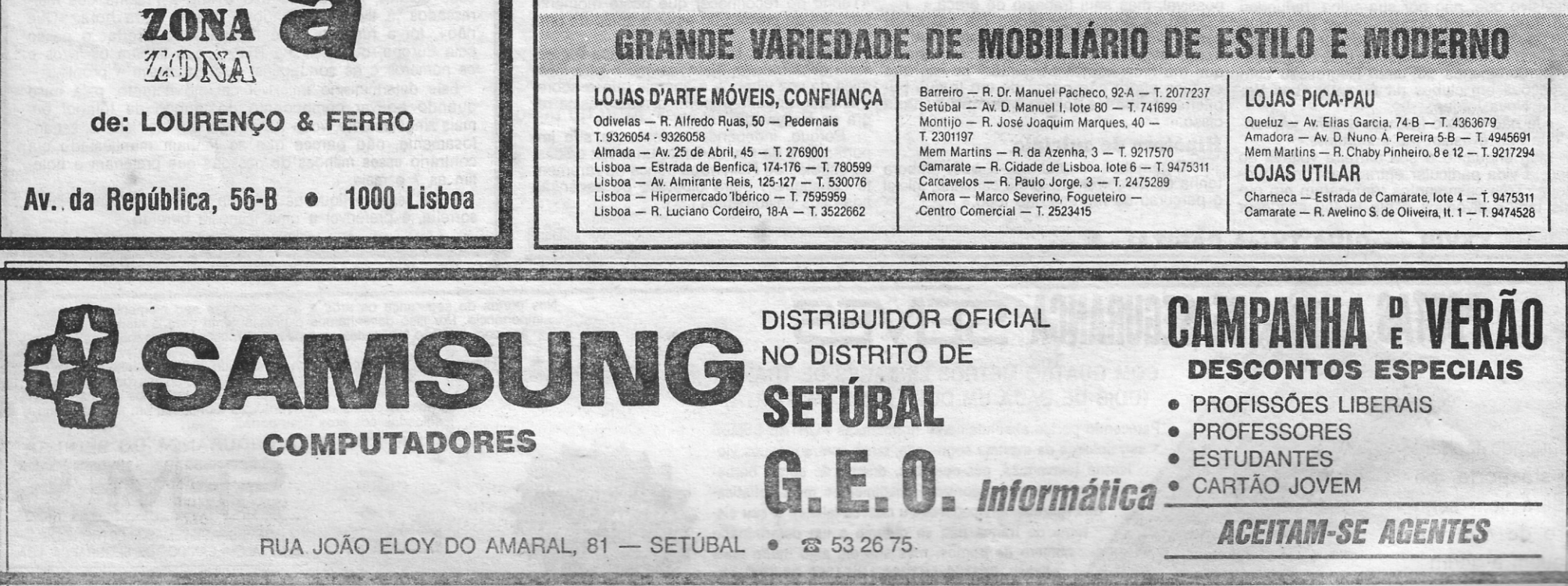